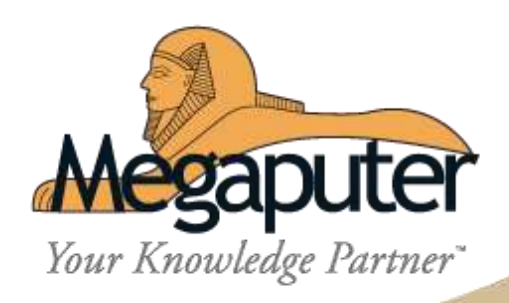

## **Аналитическая платформа PolyAnalyst 6.5**

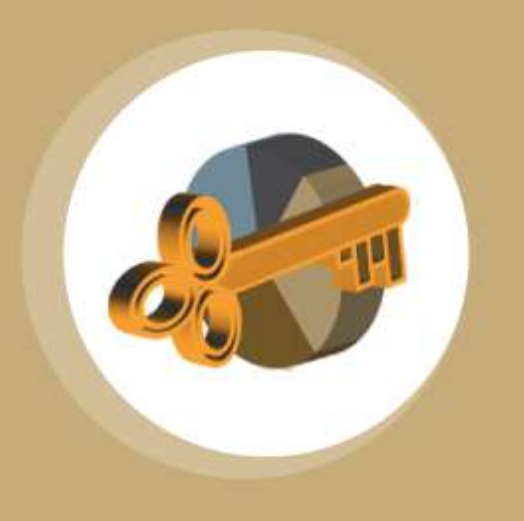

Рабочая программа курса «Работа с платформой PolyAnalyst»

ООО «Компания «Мегапьютер Интеллидженс» Тел: +7 (499) 753-01-29 Сайт: www.megaputer.ru .

## **ПРОГРАММА**

**Наименование программы:** Работа с платформой PolyAnalyst.

**Количество часов:** 19 занятий по 90 минут = 40 академических часов.

**Формат обучения:** онлайн форма обучения.

**Материально-техническое оснащение:** для выполнения практических заданий необходимы компьютеры (ноутбуки) с операционной системой Windows 8.1/10, выход в интернет, микрофон (вебкамера с микрофоном), Zoom.

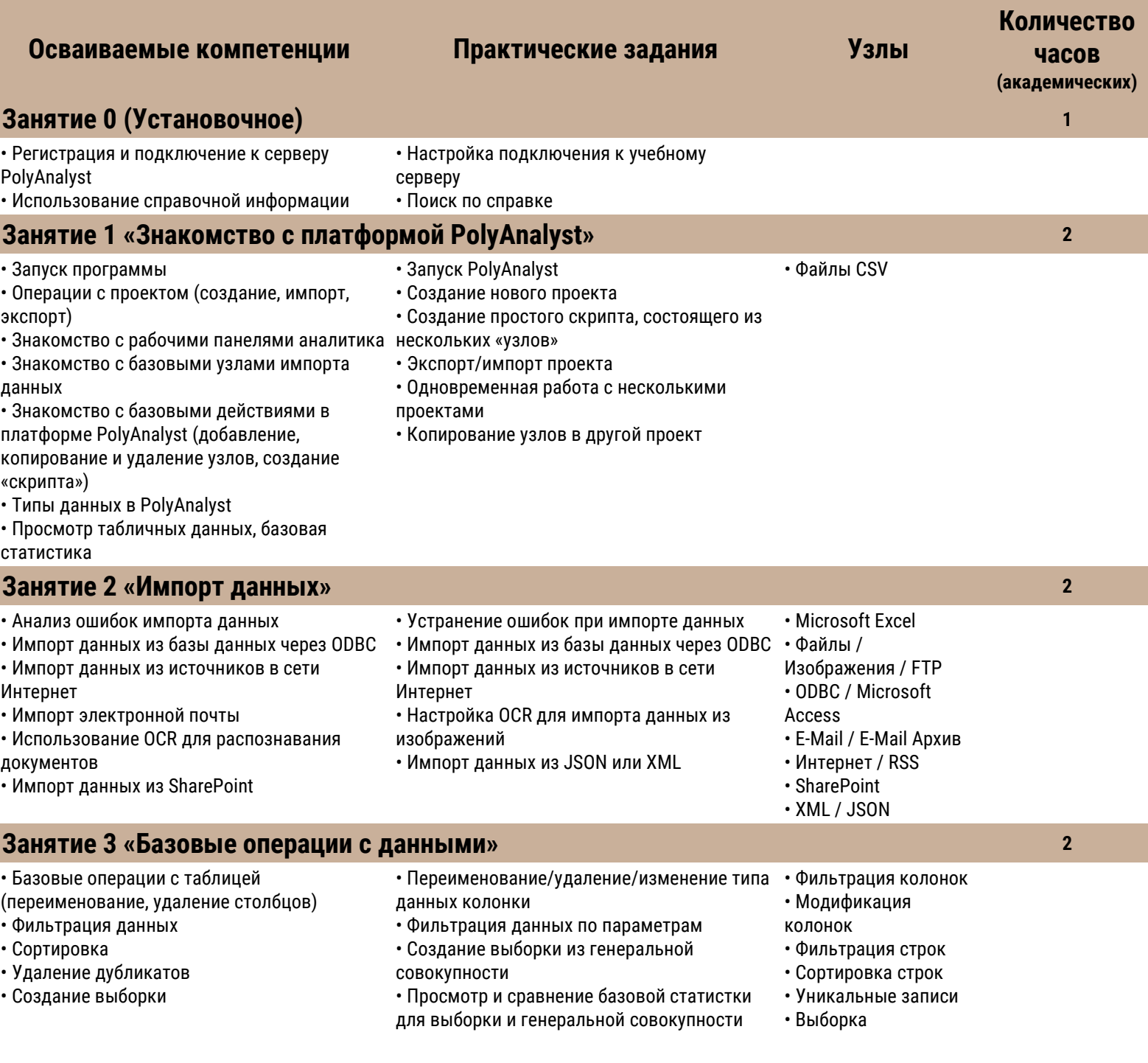

ООО «Компания «Мегапьютер Интеллидженс» Тел: +7 (499) 753-01-29 Сайт: www.megaputer.ru

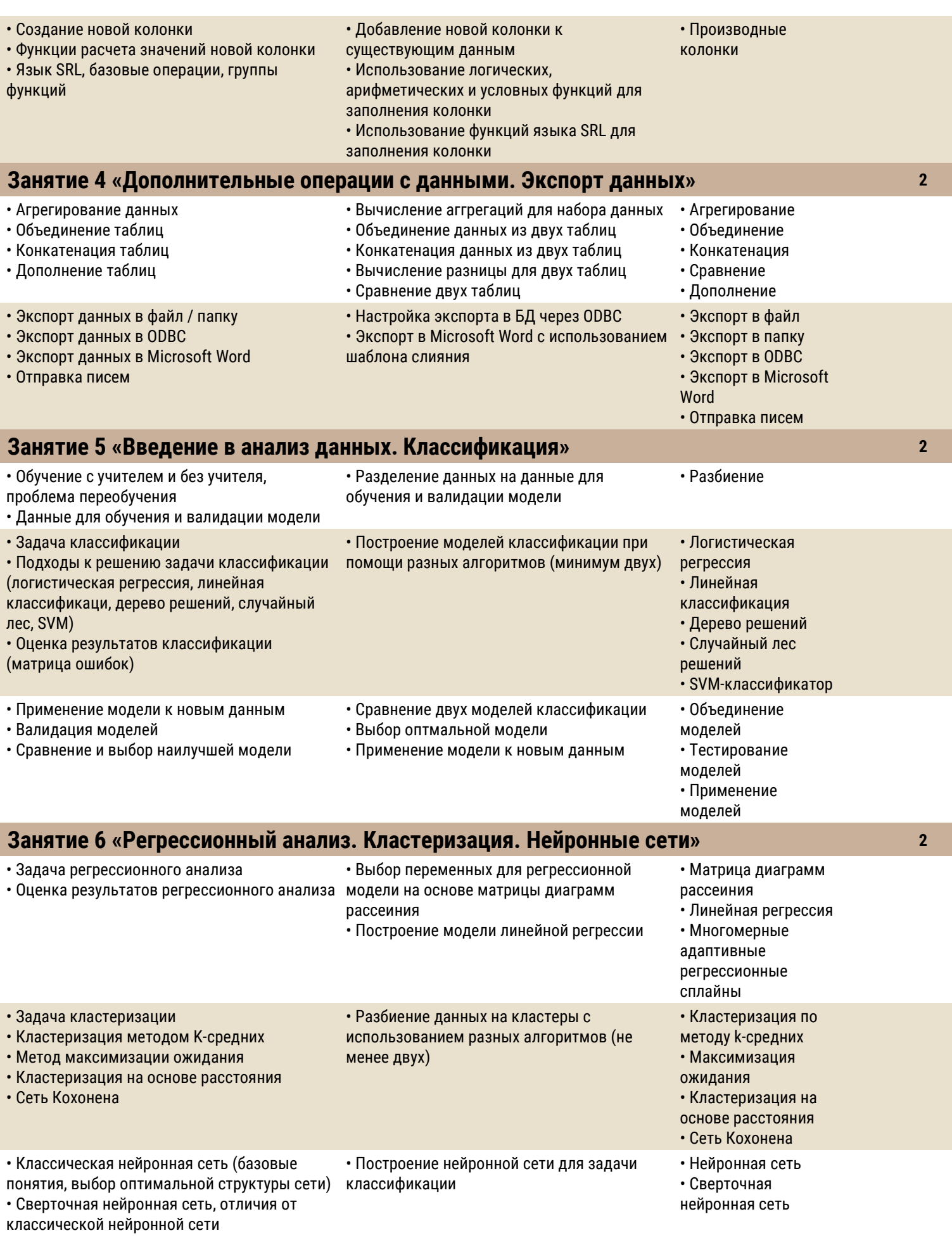

ООО «Компания «Мегапьютер Интеллидженс» Тел: +7 (499) 753-01-29 Сайт: www.megaputer.ru

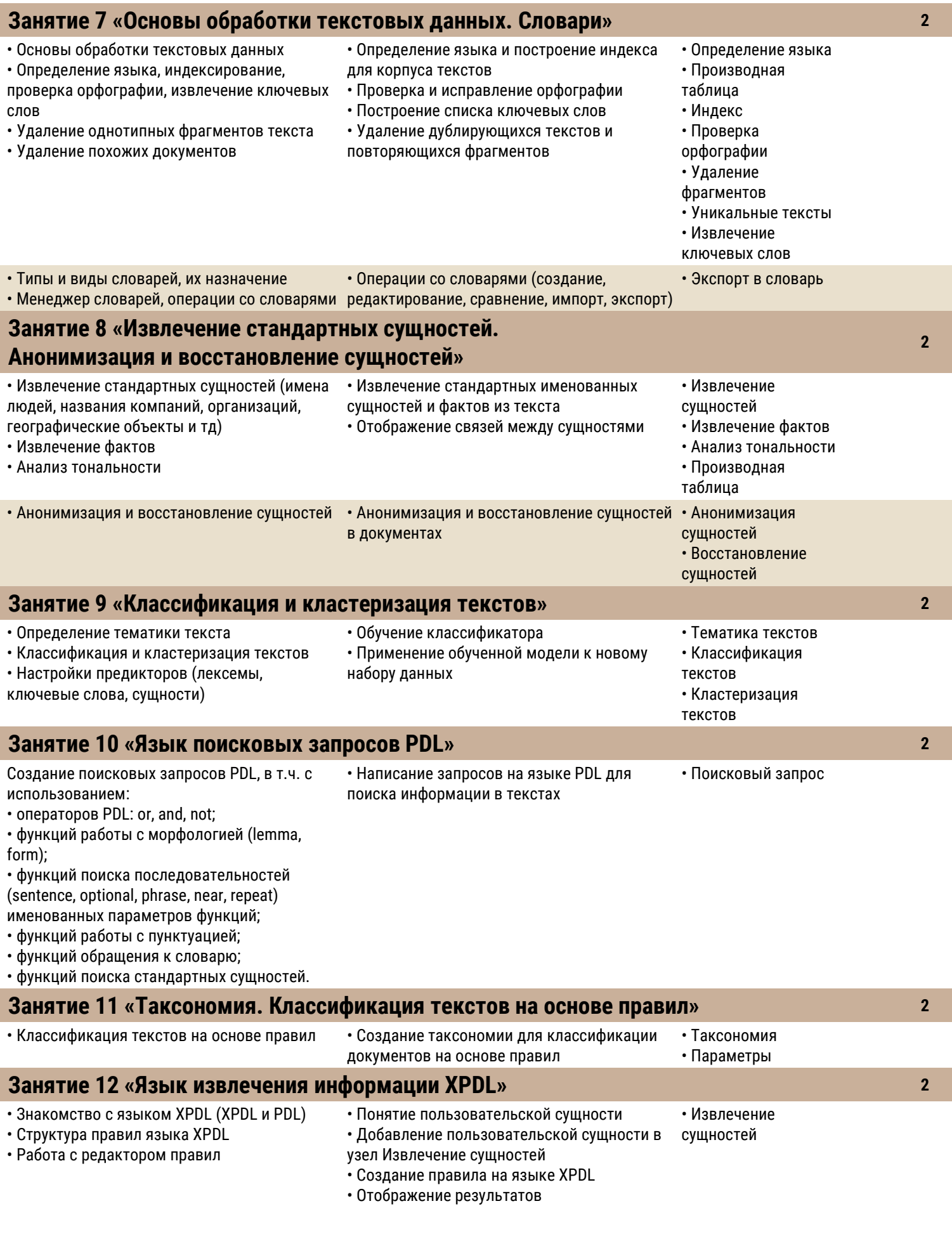

ООО «Компания «Мегапьютер Интеллидженс» Тел: +7 (499) 753-01-29 Сайт: www.megaputer.ru

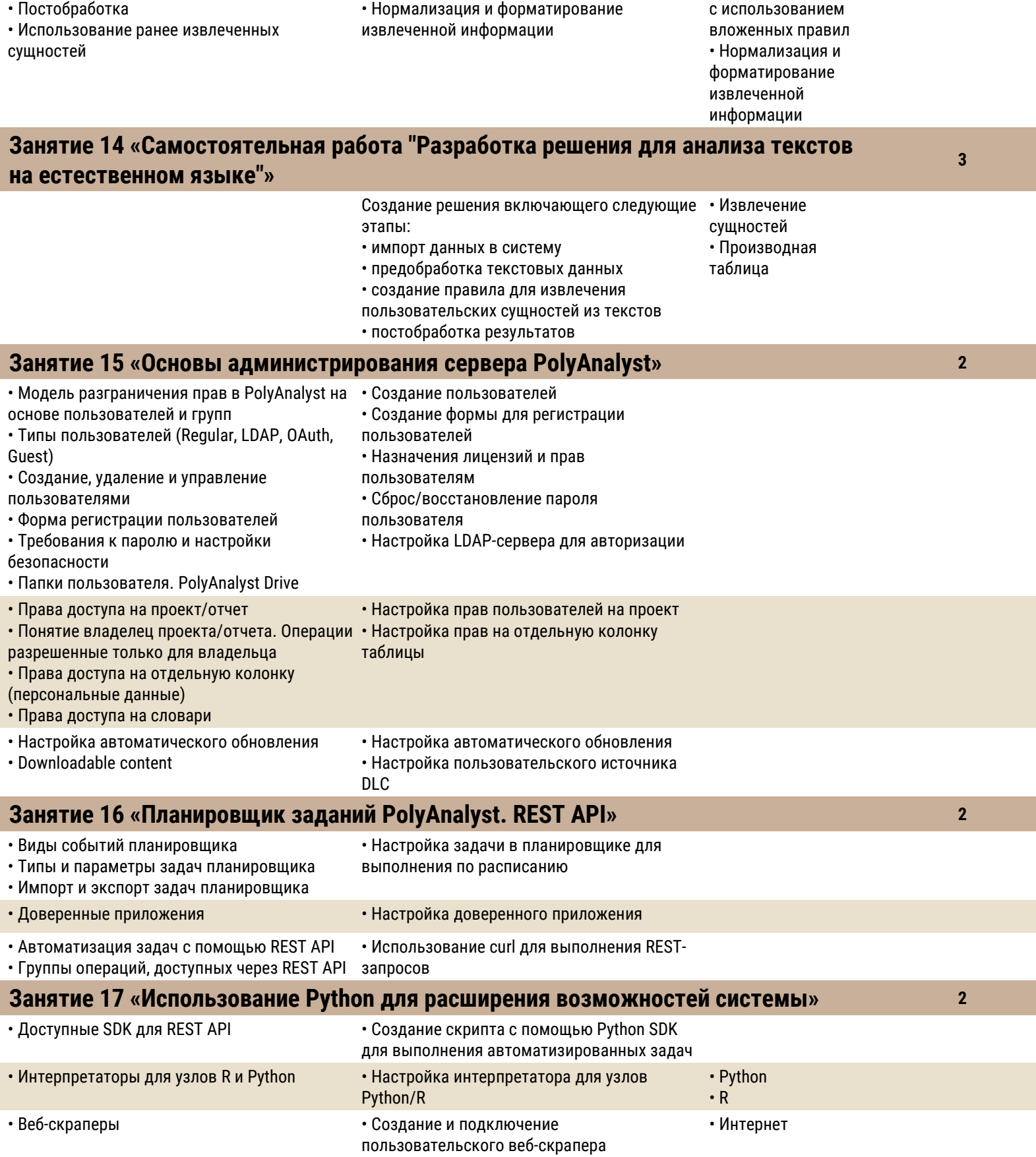

## Занятие 13 «Дополнительные возможности языка XPDL» • Вложенные правила

- Форматирующие функции
- 
- Создание набора правил на языке XPDL с использованием вложенных правил
- Создание набора правил на языке XPDL

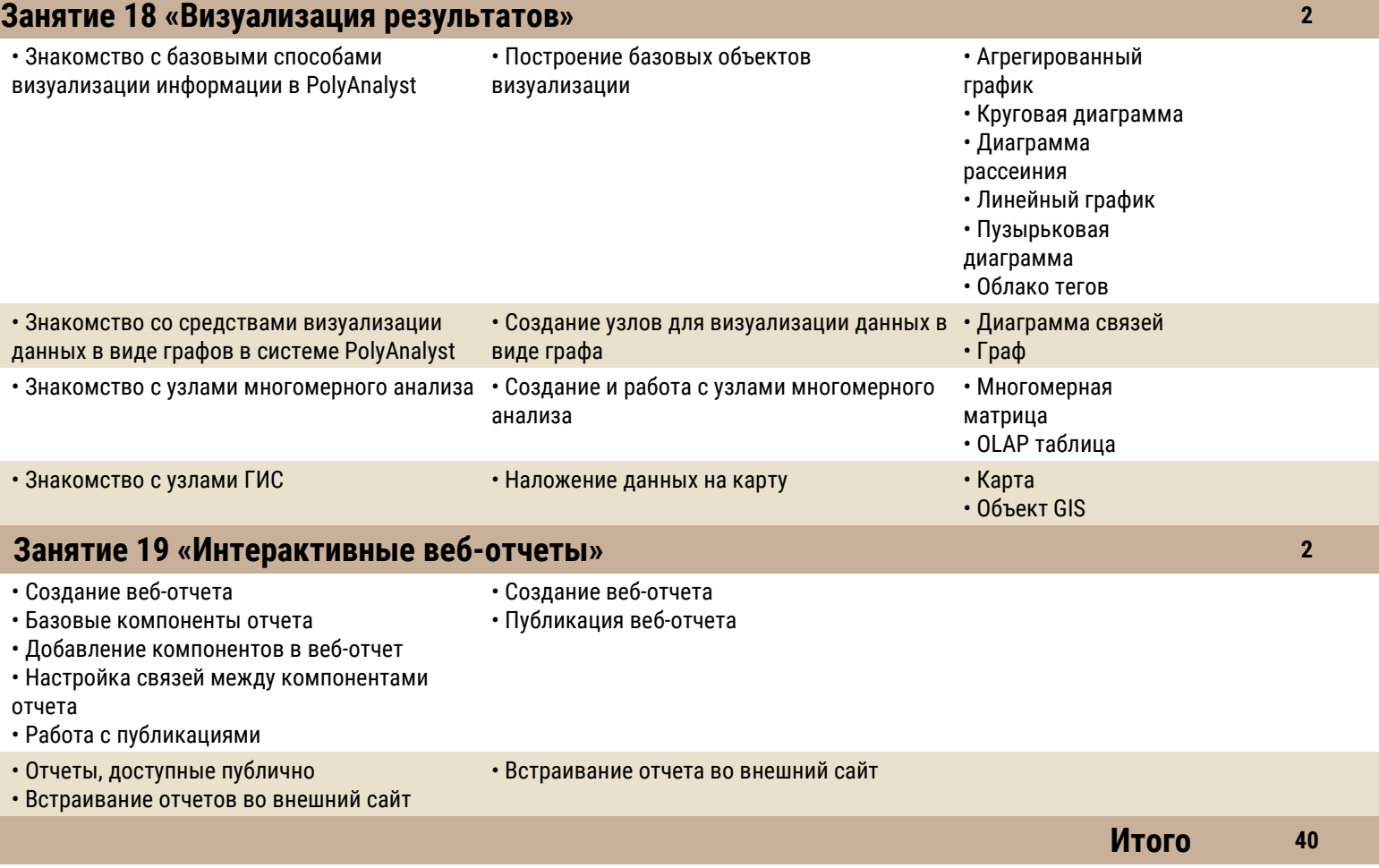